## Datenblatt

## Aufkleber

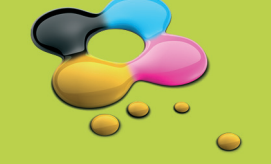

## WirmachenDruck.de

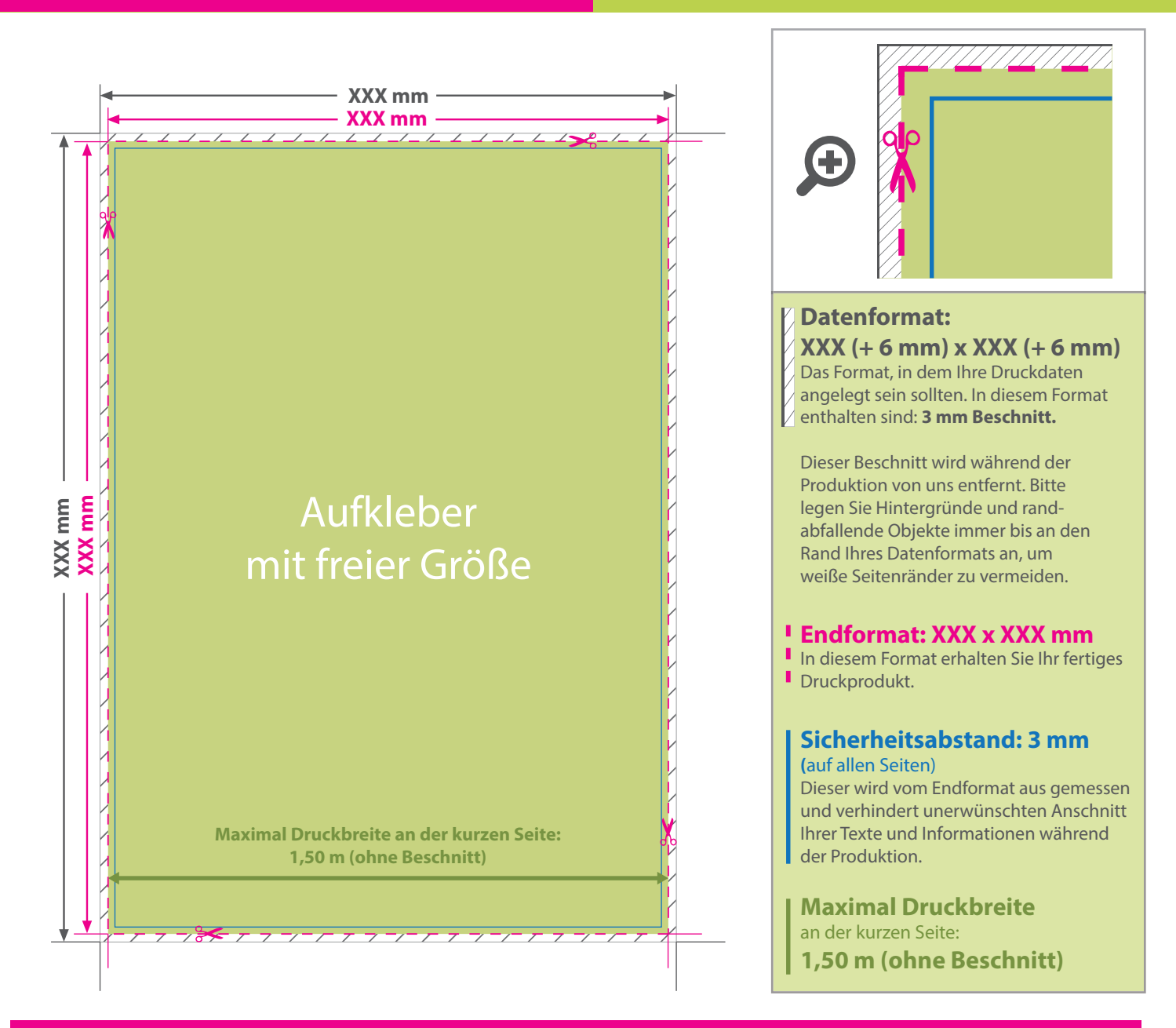

## 5 Tipps zur fehlerfreien Gestaltung Ihrer Druckdaten

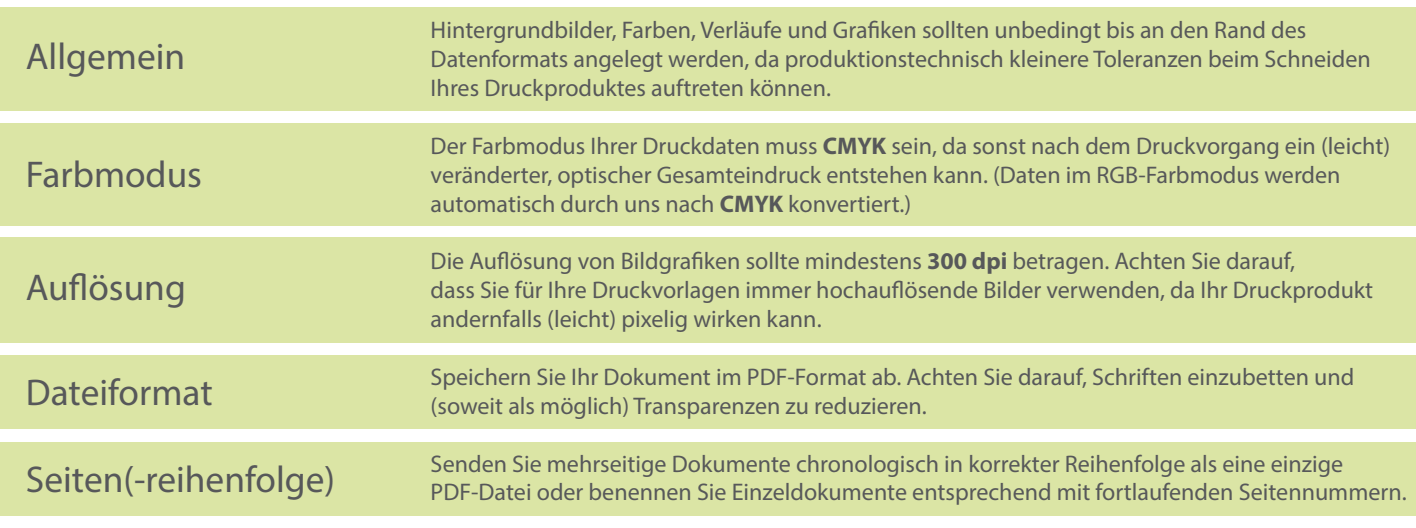